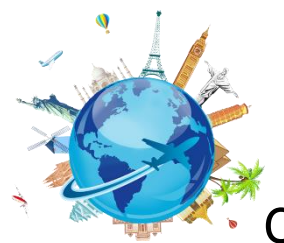

Concur Icons and Buttons in Concur

## **General Icons**

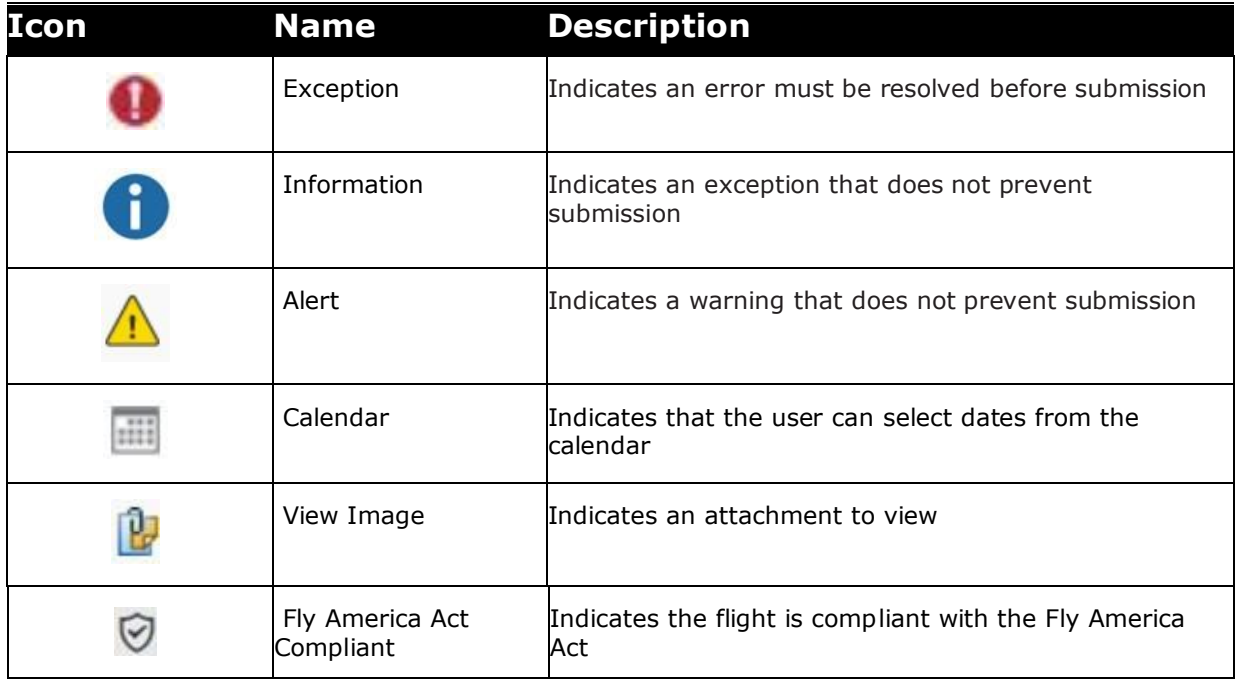

## **Travel Requests and Booking**

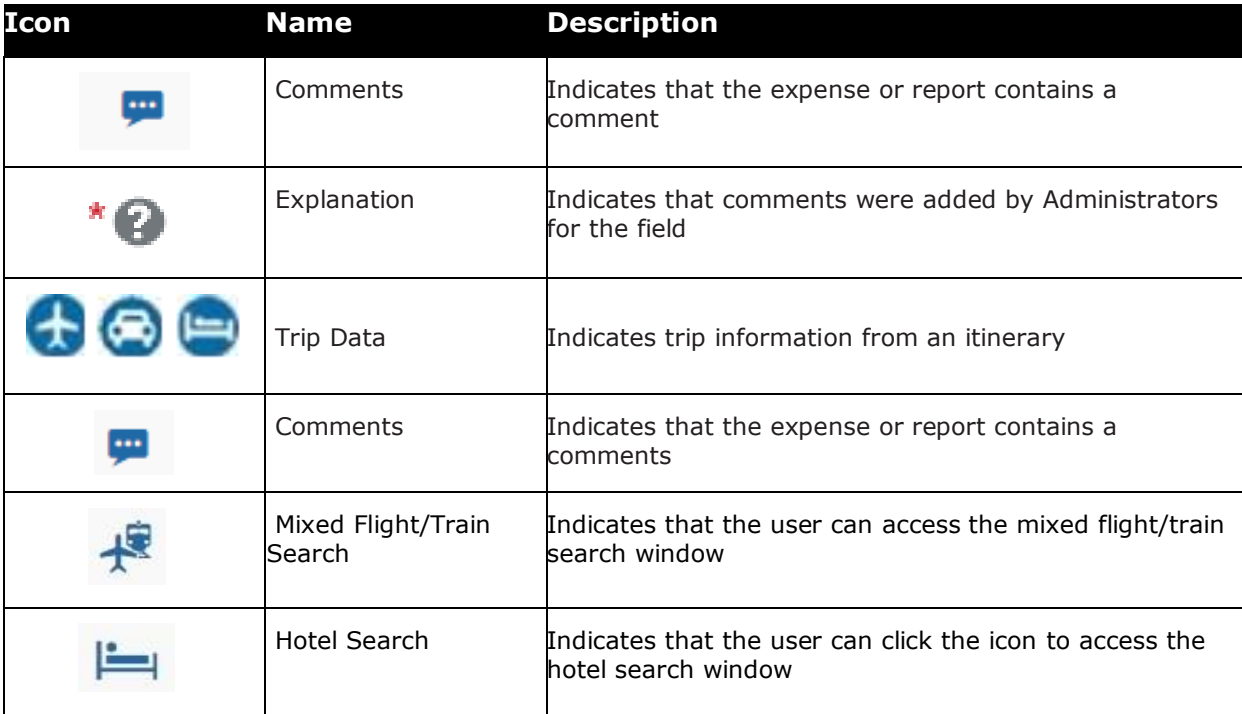

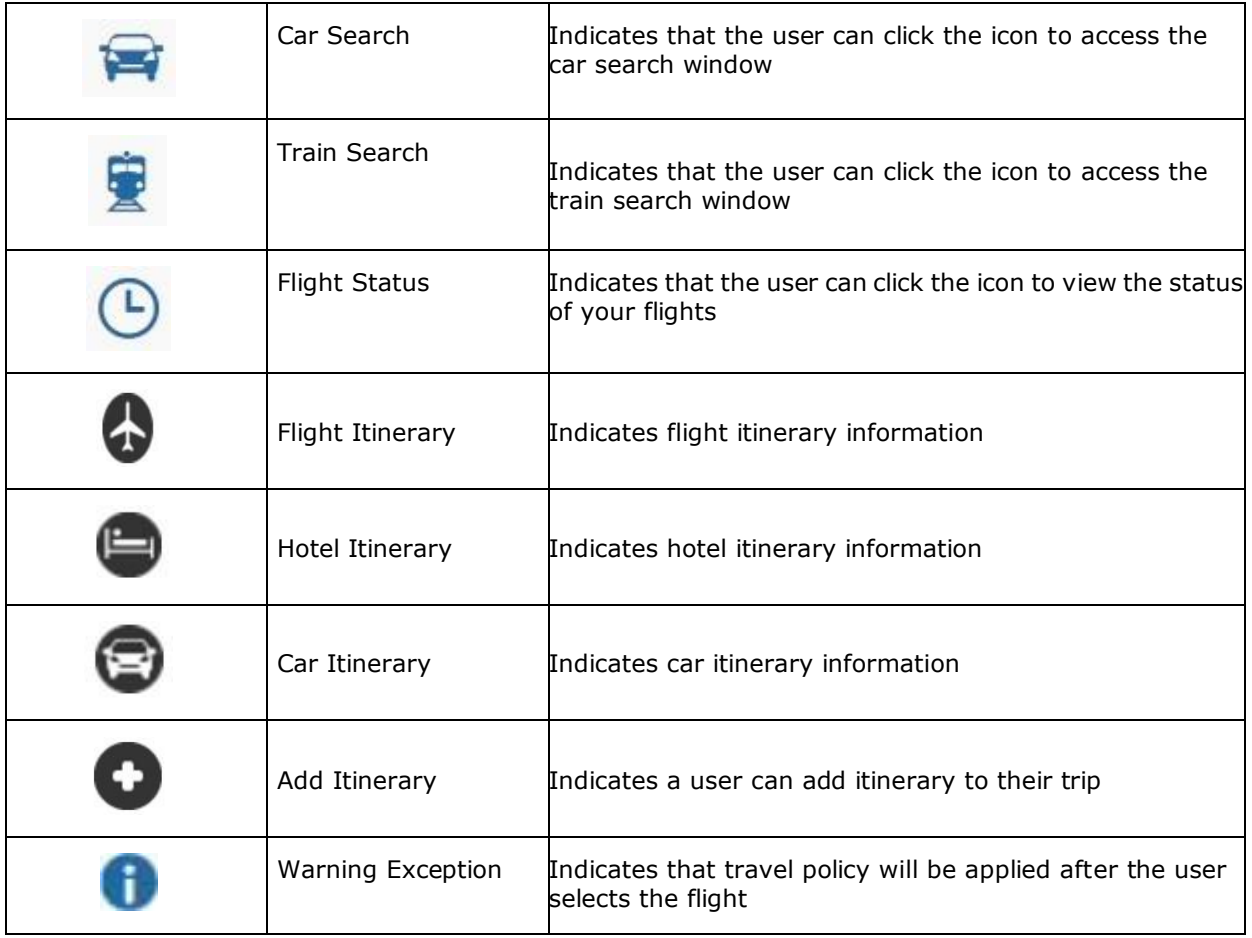

## **Expense Reports**

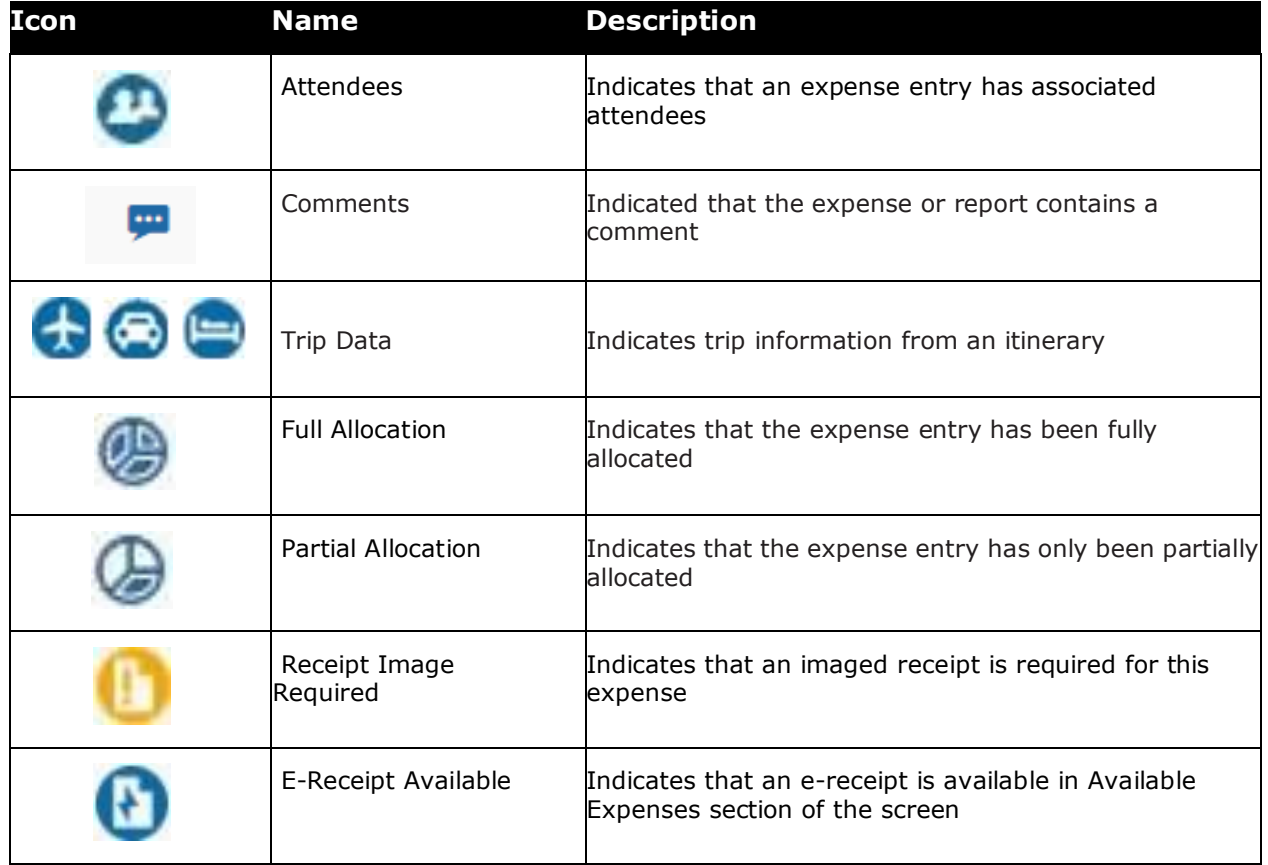

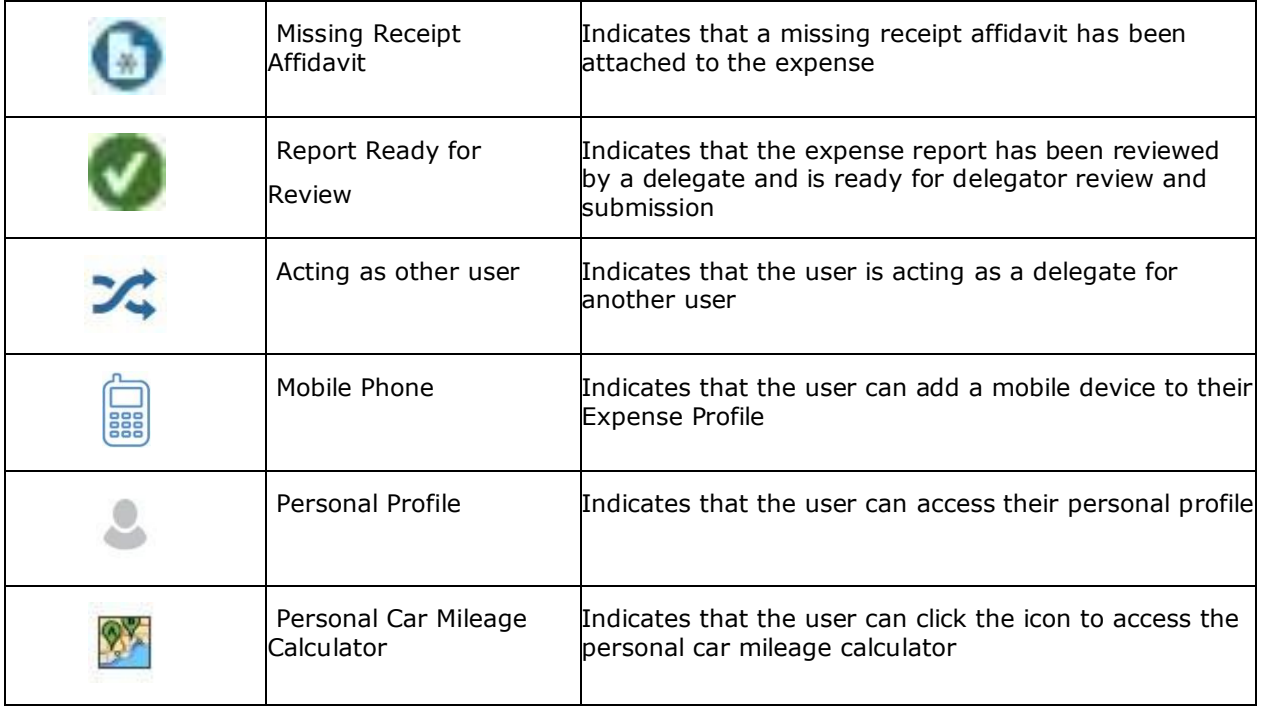

## **Concur Mobile Application**

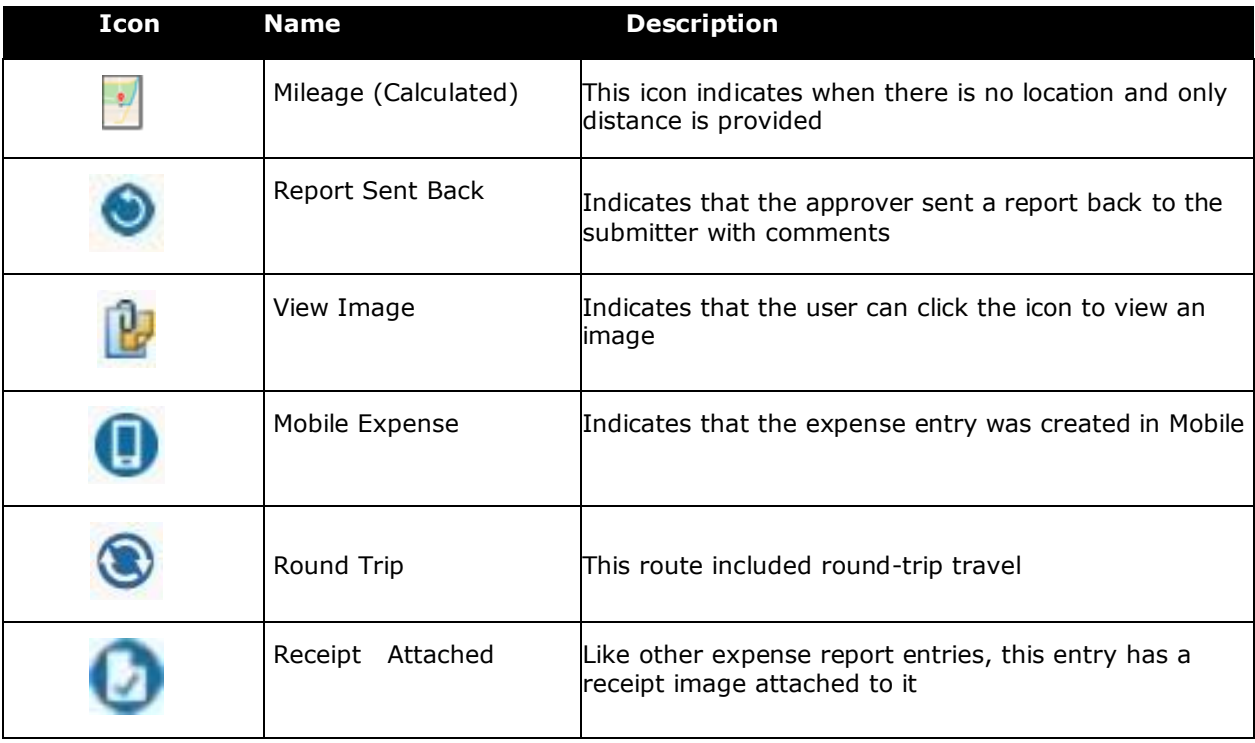